Федеральное государственное бюджетное образовательное учреждение высшего образования «Новосибирский государственный университет архитектуры, дизайна и искусств имени А.Д. Крячкова»

Председатель Оргкомитета, ректор НГУАДИ

\_\_\_\_\_\_\_\_\_\_\_\_\_\_\_Н.В.Багрова  $\langle \langle \rangle \rangle$  2020г.

## **МАТЕРИАЛЫ ЗАДАНИЙ**  СИБИРСКОЙ МЕЖРЕГИОНАЛЬНОЙ ОЛИМПИАДЫ ШКОЛЬНИКОВ «АРХИТЕКТУРНО-ДИЗАЙНЕРСКОЕ ТВОРЧЕСТВО 2019-2020 уч.г. **МАТЕРИАЛЫ ЗАДАНИЙ ОТБОРОЧНОГО ЗАОЧНОГО ЭТАПА**

## **9 КЛАСС**

## **Предмет «РИСУНОК НАТЮРМОРТА ИЗ ГЕОМЕТРИЧЕСКИХ ТЕЛ И БЫТОВЫХ ПРЕДМЕТОВ С НАТУРЫ (9 класс)**

#### **Содержание задания**

Предлагается выполнить линейно-конструктивный рисунок с натуры натюрморта из 3–4 предметов (геометрические тела, бытовые предметы) с прорисовкой не только видимых, но и невидимых линий пересечения образующих предметы поверхностей.

#### **Требования к выполнению**

Бумага (формат свободный от 40 до 60 см по большей стороне), графитный карандаш.

#### **Основная цель**

Оценить уровень развития объемно-пространственного восприятия и воображения рисующего, то есть умение целостно воспринимать сложные объемы в различных ракурсах, при различном освещении и передавать это на плоскости листа.

*Пример работ в номинации «Рисунок натюрморта из геометрических тел и бытовых предметов с натуры*»*» 9 класс*

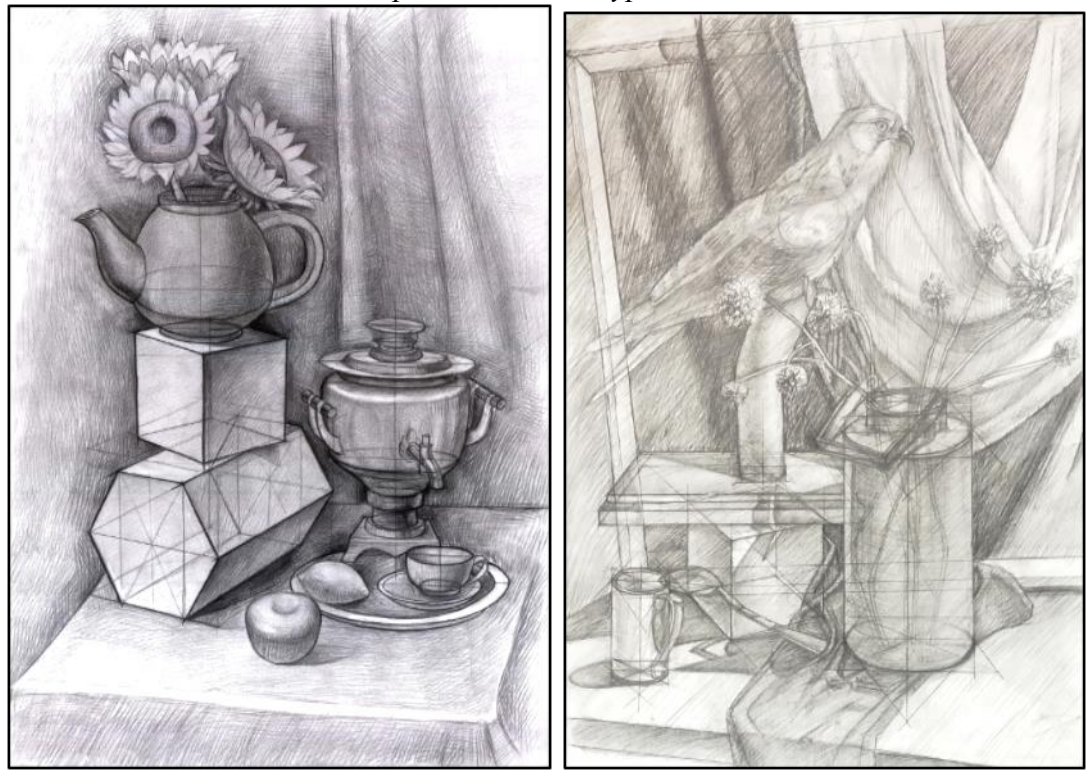

## **Предмет « ЖИВОПИСЬ. НАТЮРМОРТ» (9 класс)**

### **Содержание задания**

Предлагается написать с натуры этюд натюрморта. Натюрморт составляется из 2 бытовых предметов и фруктов на нейтральном фоне с хорошо выраженными цветовыми характеристиками без орнаментов.

## **Требования к выполнению**

Бумага (формат свободный от 40 до 60 см по большей стороне). Работа ведется водными красками (акварель, гуашь, темпера по желанию).

### **Основная цель**

Оценить уровень развитости цветовосприятия абитуриента, то есть умение цельно воспринимать цвета предметов, обусловленные характером освещения, рефлексами, контрастами, и умение передавать это на плоскости листа. Следует ориентироваться не на подробную детализацию, а на выразительную передачу общих цветовых отношений постановки.

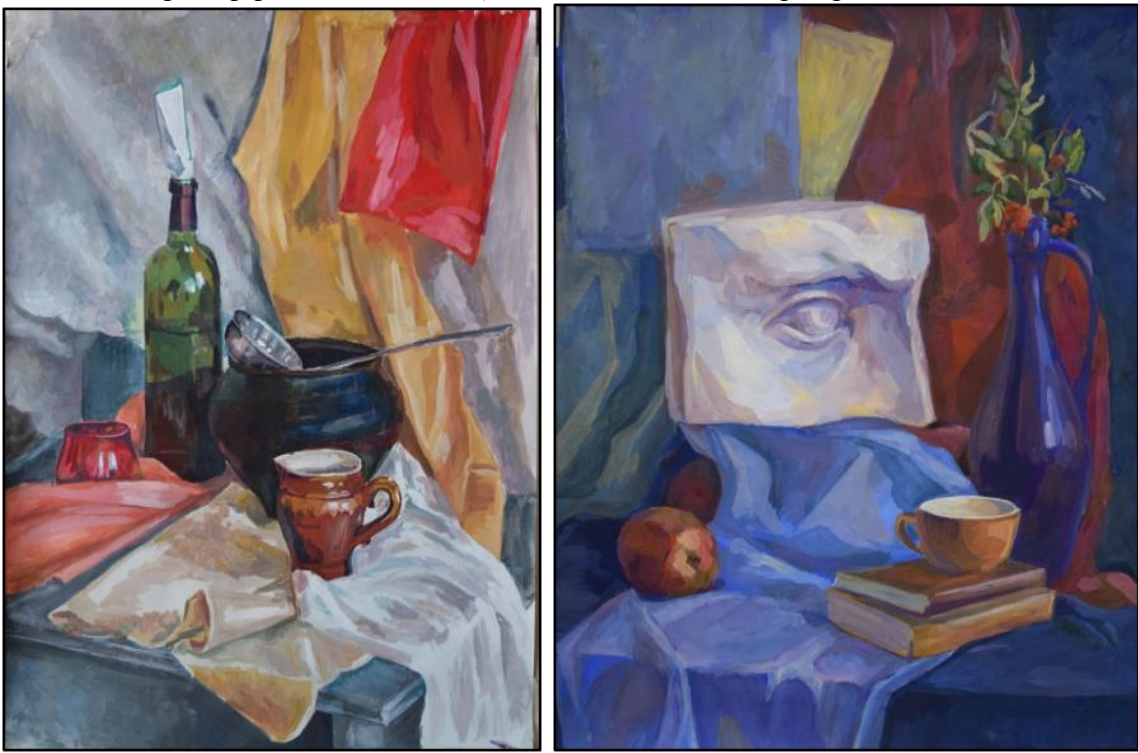

*Пример работ в номинации «Живопись. Натюрморт» 9 класс*

## **Предмет «ЧЕРЧЕНИЕ» (9 класс)**

По изображенной в задании аксонометрии модели построить 3 ортогональные проекции (виды спереди, сверху и слева). Нанести размеры.

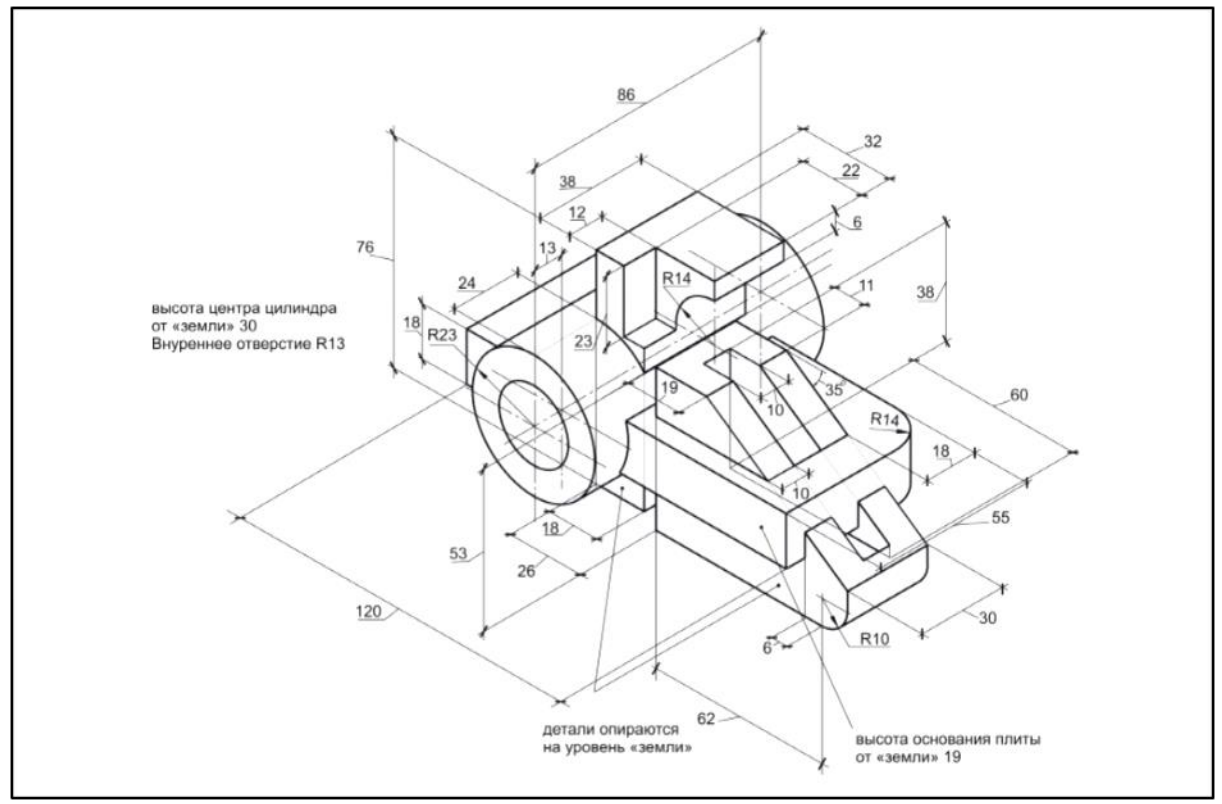

*Задание по предмету «Черчение», 9 класс*

## **Методические указания**

Работа выполняется карандашом на листе чертежной бумаги формата А3 (297х420 мм) в масштабе 1:1

Последовательность выполнения работы:

4. Анализ геометрической формы модели

Представить её общую форму, разложить на составляющие элементарные тела´, представить форму вырезов или срезов)

5. Выбрать в качестве главного вида

(Вид спереди, фронтальная проекция) то изображение, которое наиболее полно представляет формы и размеры модели

6. Выделить рабочее поле чертежа стандартной рамкой и выполнить разметку рабочего поля:

 определение для каждого вида его основных габаритных размеров – для вида сверху – наибольшей длины и ширины предмета, для вида спереди – наибольшей длины и высоты и т. д.;

 используя габаритные размеры, схематично закомпоновать на рабочем поле чертежа три вида модели в проекционной связи, с учетом требований равновесия, резервируя пространства, необходимые для выносных и размерных линий;

детальное вычерчивание трех видов модели с учетом проекционных связей;

 определение видимого и невидимого контуров модели (невидимый контур показать штриховой линией);

нанесение размеров на чертёж и обводка графического листа.

Фамилия, имя, отчество и другая информация об авторе работы на лист не наносится. В противном случае работа будет дисквалифицирована!

#### **Требования к выполнению работы:**

5. Количественные требования.

6. Полнота выполнения общего объема задания. Наличие всех требуемых изображений – трех видов модели, линий видимого и невидимого контура, вспомогательных линий, рамки, нанесение всех необходимых размеров.

7. Качество, правильность построений.

8. Соответствие видов аксонометрическому изображению, правильность обозначения видимых и невидимых линий, верное прочтение размеров.

### **Оформление чертежа**

4. Компоновка изображений.

Соразмерность элементов чертежа, равновесие на листе, равномерная плотность расположения изображений.

### 5. Графика.

Точность построений, равномерность линий по толщине, качество стыков и сопряжений, аккуратность;

6. Знание нормативов (выполнение требований ГОСТа).

Правильность расположения трех видов объекта, соответствие начертания стрелок, засечек, простановки размеров требованиям стандартов, правильность толщин и конфигурации линий разных типов, иерархия типов линий по толщине, правильность выполнения стыков и пересечений линий.

## **Рекомендации по оформлению чертежа**

3. Типы линий

 сплошная толстая основная (линия видимого контура) **0,5 – 0,6 мм;** сплошная линия толщиной **0,6 – 0,8 мм** используется для нанесения линий рамки чертежа

 штриховая (линия невидимого контура)**0,20 – 0,30 мм** (примерно в два раза тоньше основной линии), расстояние между штрихами 1–2 мм, а величина штрихов – от 3 до 5 мм

 штрихпунктирная (осевые, центровые линии) **0,15 – 0,25 мм** (примерно в три раза тоньше основной), длина длинных штрихов составляет от 10 до 30 мм и коротких штрихов около 1 мм. Расстояние между длинными штрихами около 3 мм.

 сплошная тонкая (выносные, размерные линии и линии построения) **0,15 – 0,25 мм**(примерно в три раза тоньше основной линии)

4. Важно, чтобы толщина линий одного и того же типа была одинаковой для всех изображений данного чертежа.

#### **Нанесение размеров**

При нанесении линейных размеров размерную линию с обоих концов рекомендуется ограничивать засечками – короткими линиями длиной 2-4 мм, проводимыми с наклоном вправо под углом 45° к размерной линии. При этом размерные линии должны выступать за крайние выносные линии на 1-3 мм. Рекомендуемая толщина засечек – 0,5-0,6 мм.

Рекомендуемая длина стрелок, ограничивающих размерную линию при нанесении размера диаметра или радиуса окружности – 5 мм. Параметры стрелок и засечек должны быть приблизительно одинаковыми на всем поле чертежа.

*Пример работы по предмету «Черчение» 9 класс*

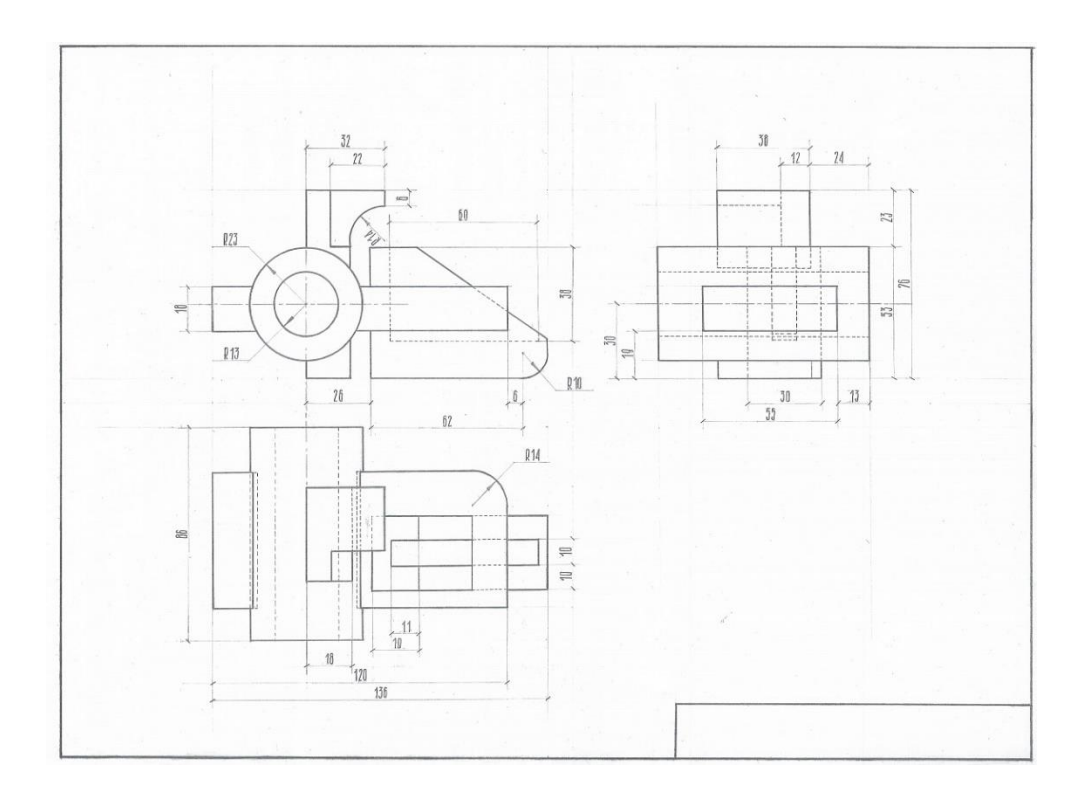

## **Предмет «ЦИФРОВАЯ ГРАФИКА» (9 класс)**

## **Содержание задания**

Предлагается выполнить обработку представленной фотографии в графическом редакторе, включающую в себя ретушь фотографии и ее колоризацию. **Ретушь фотографии** – дополнительная ручная или электронная обработка изображения для устранения дефектов, изменения его геометрических, цветовых и частотных характеристик. **Колоризация изображения** – преобразование монохромного (чёрно-белого) кинематографического или фотоизображения в цветное. Фотографию для обработки необходимо выбрать из предложенных (см. ниже).

### *Фотографии для ретуши*

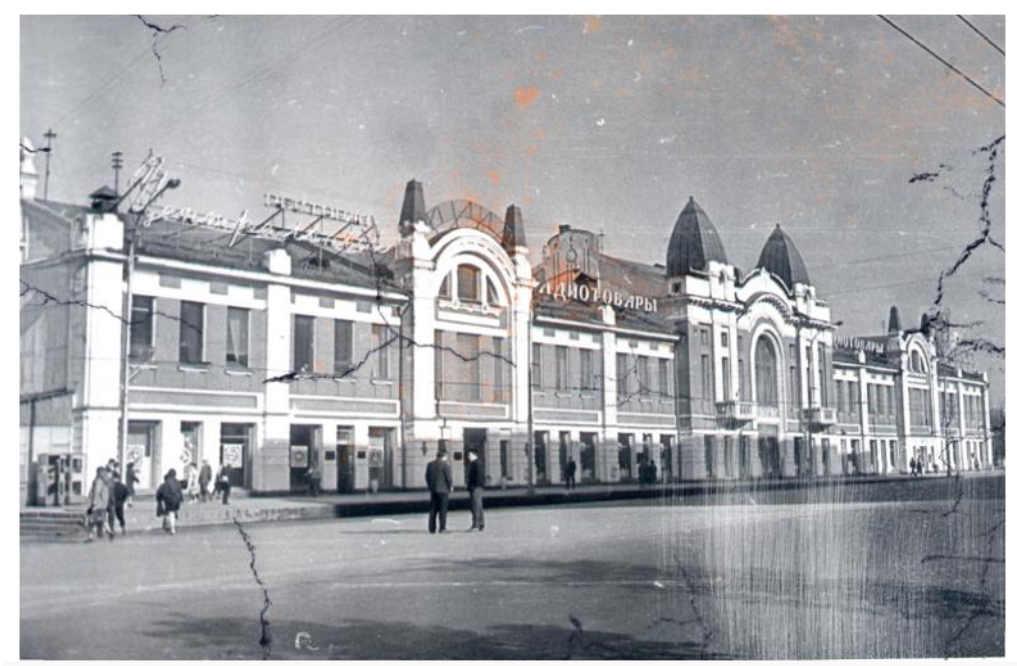

Новосибирск, Городской торговый корпус Арх. Крячков А.Д. 1910-1911 г.

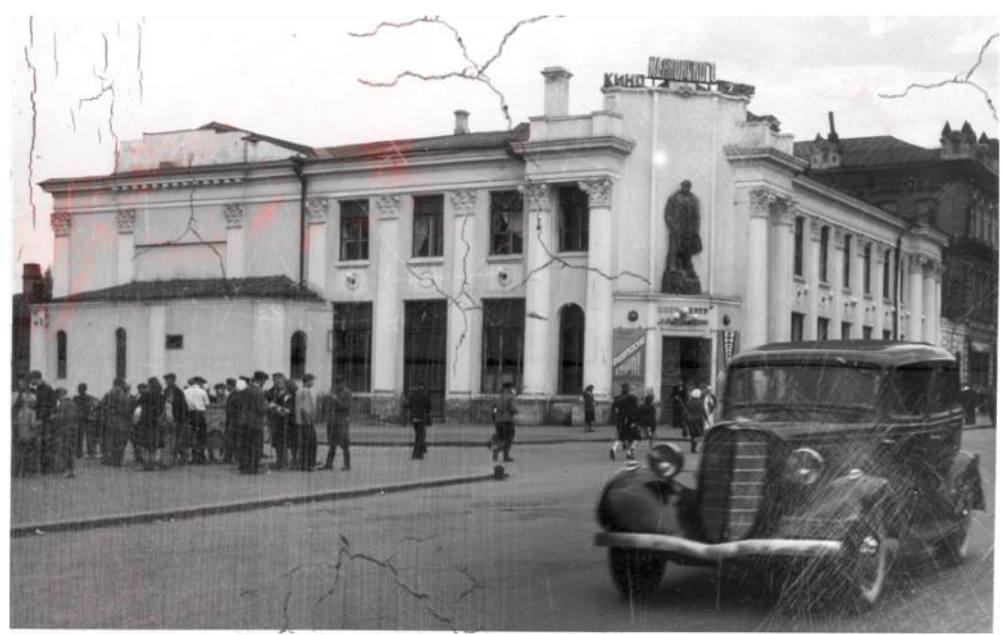

Новосибирск, Кинотеатр им. Маяковского Арх. Крячков А.Д. 1924 г.

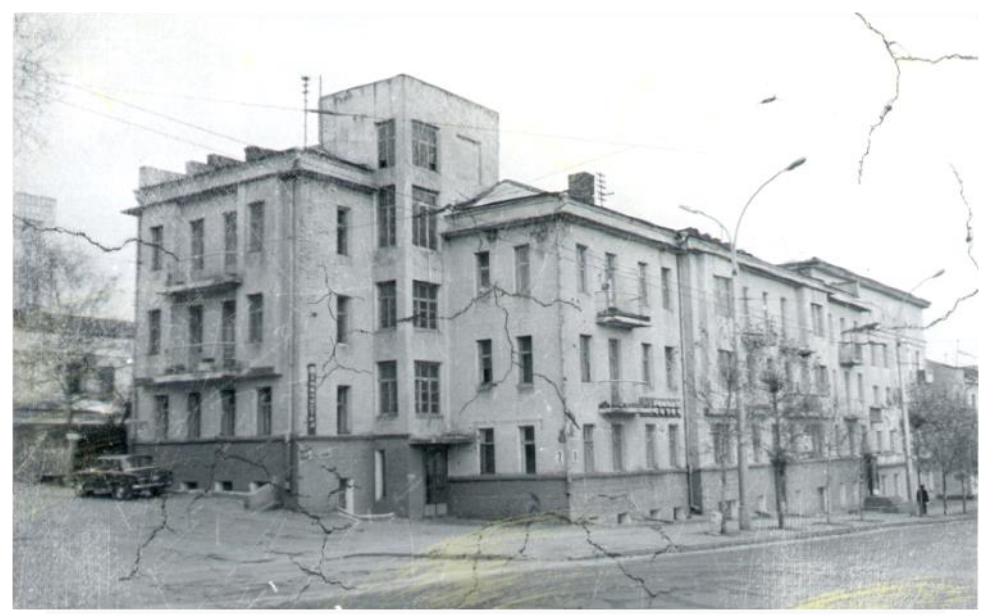

Новосибирск, Общежитие Промбанка Арх. И.А. Бурлаков 1927 г.

# **Требования к выполнению**

Работа выполняется участником лично в графическом редакторе Adobe Photoshop. Готовую работу необходимо представить в формате \*jpg. Формат предоставляемых графических файлов должен составлять не меньше 500х500 пикселей. (см. рис.1) Размер файла не должен превышать 70 Мб.

*Примеры работы по предмету «Цифровая графика» 9 класс*

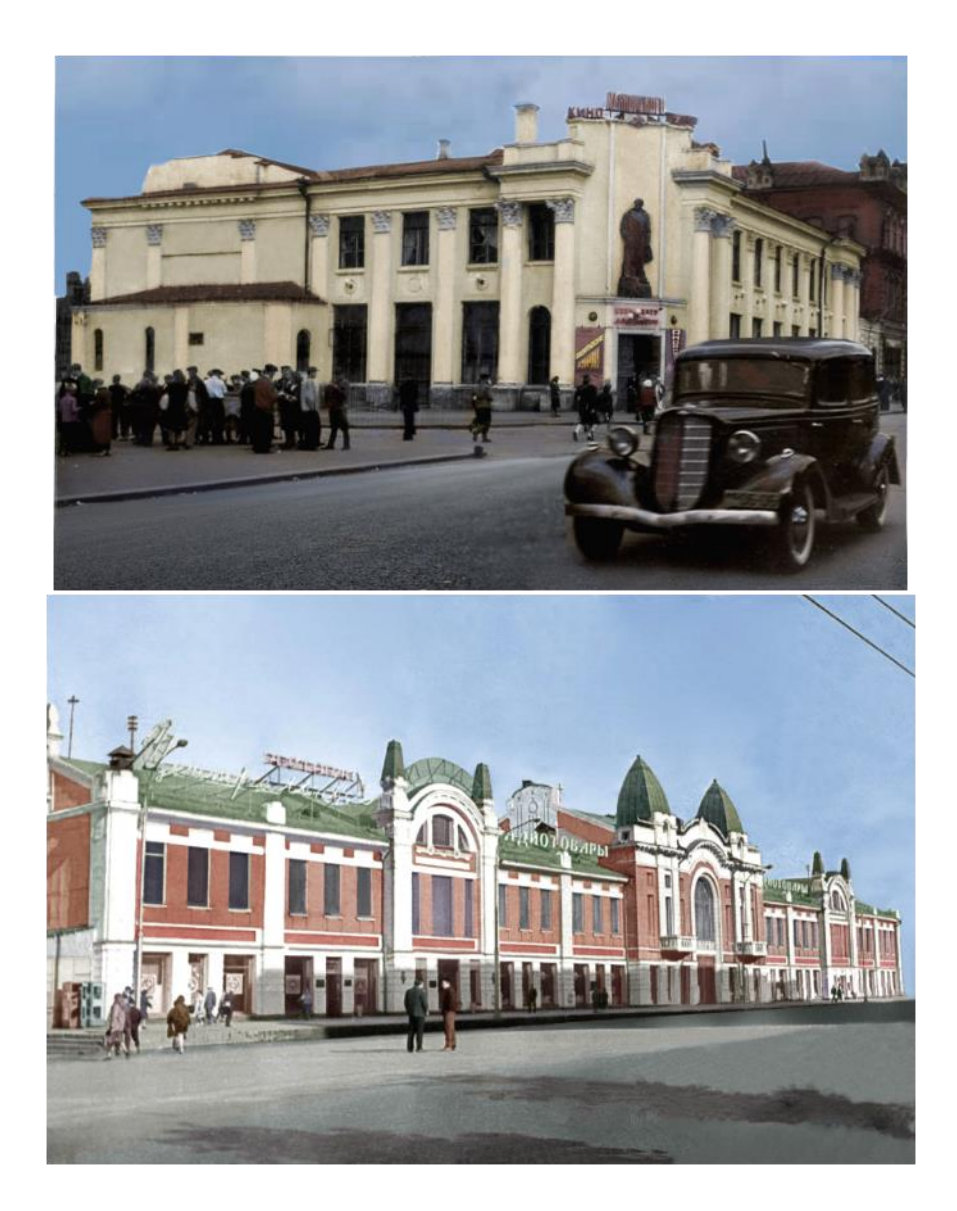